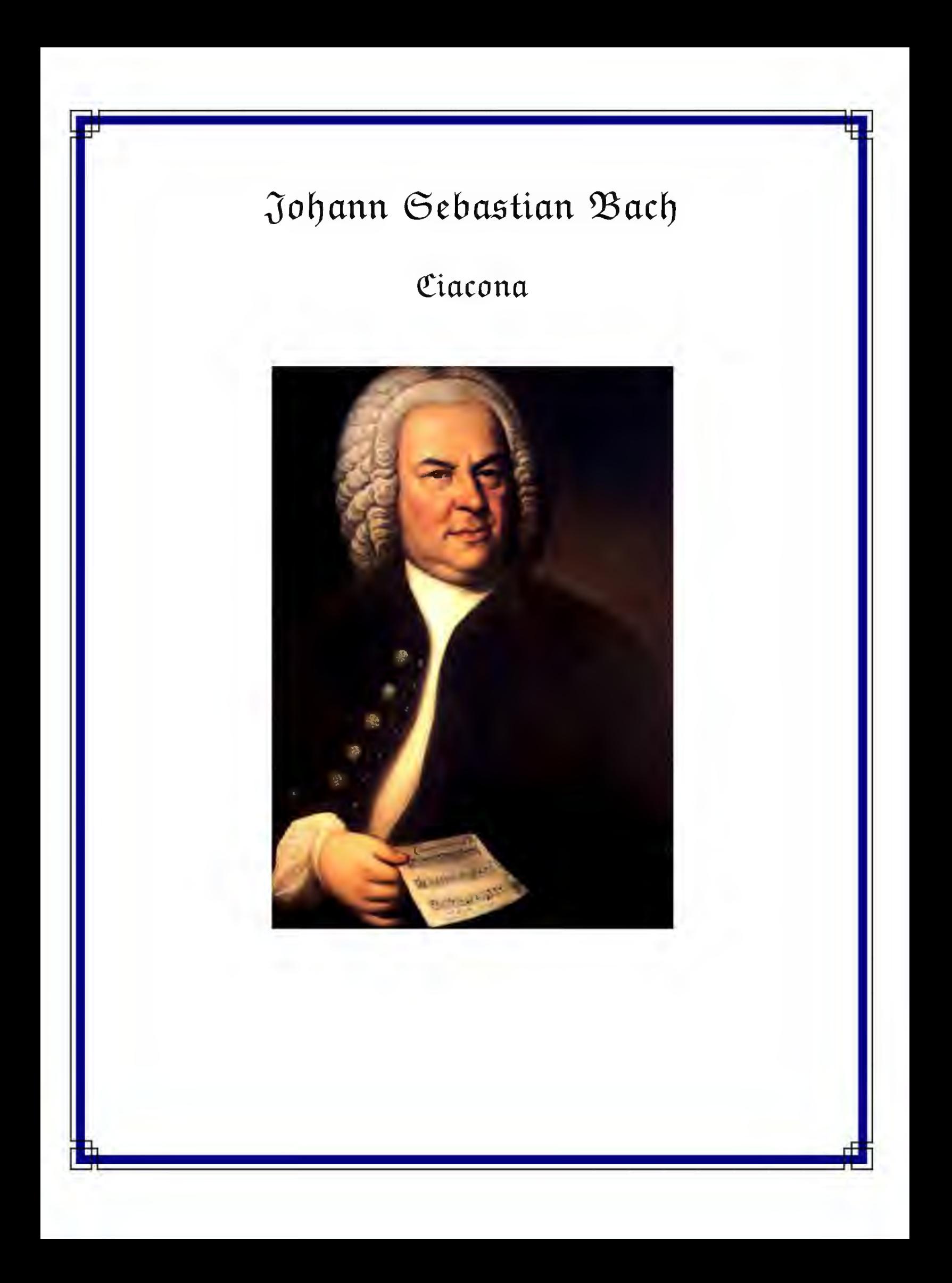

Transcription & Revision: Abel Carlevaro

Johann Sebastian Bach

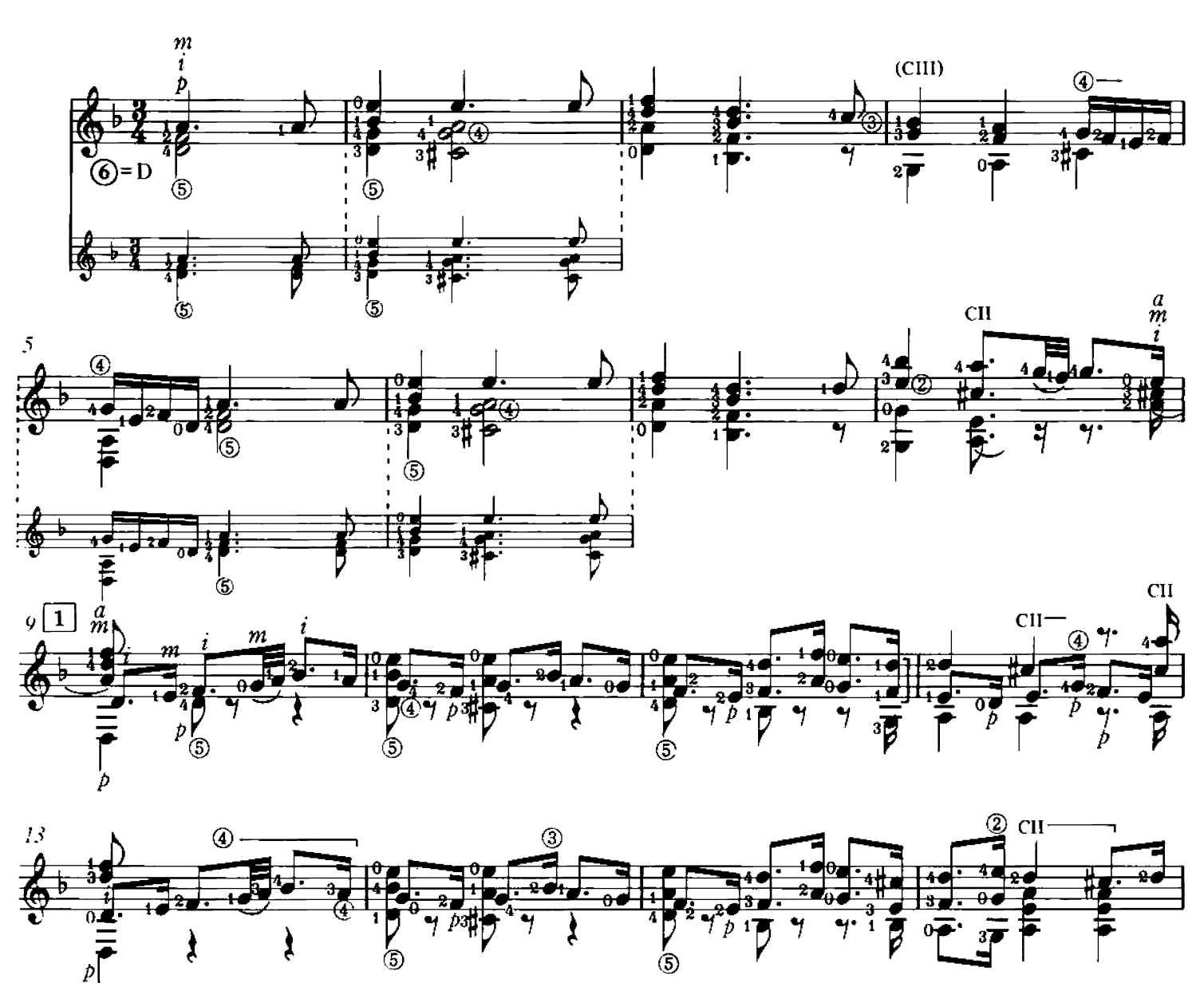

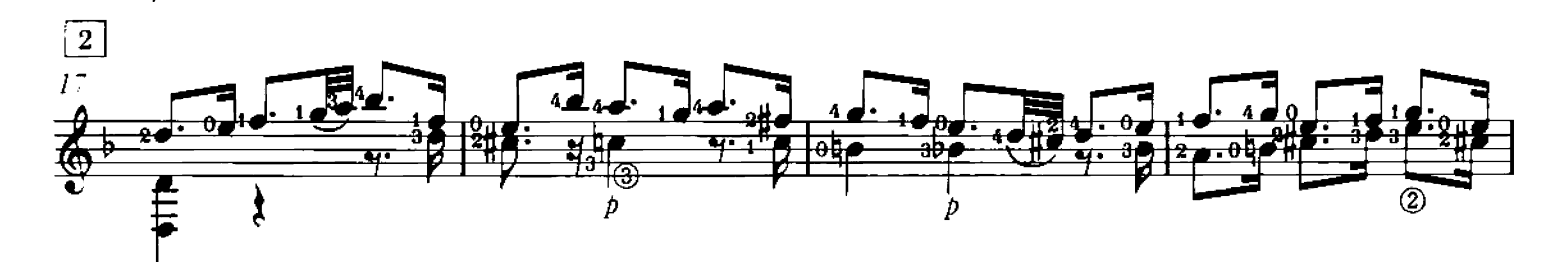

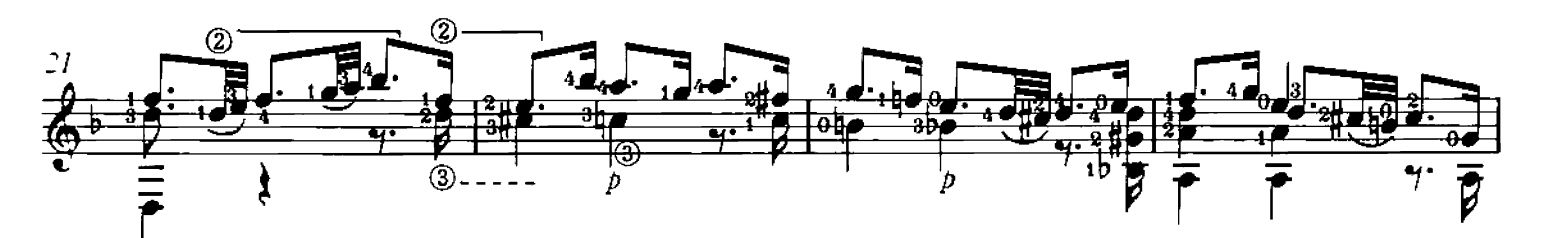

Chanterelle

714

C World Copyright 1989 by Michael Macmeeken Chanterelle Verlag, Heidelberg, W. Germany All rights reserved. Photocopying is ILLEGAL.

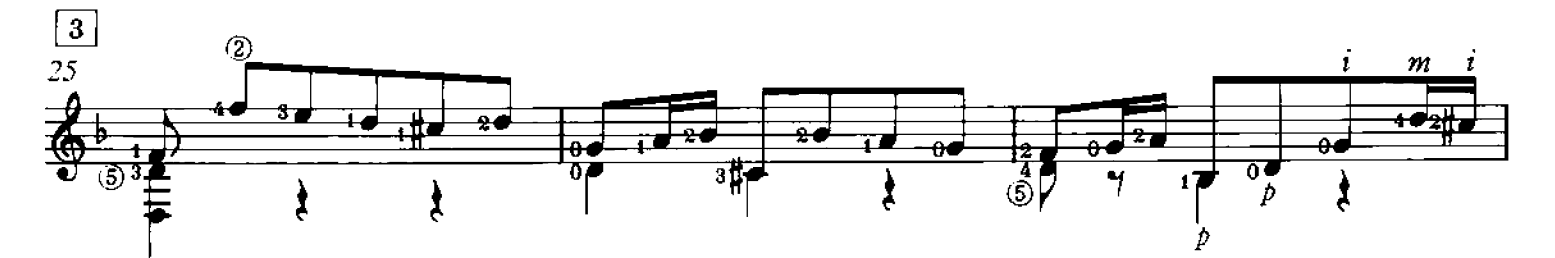

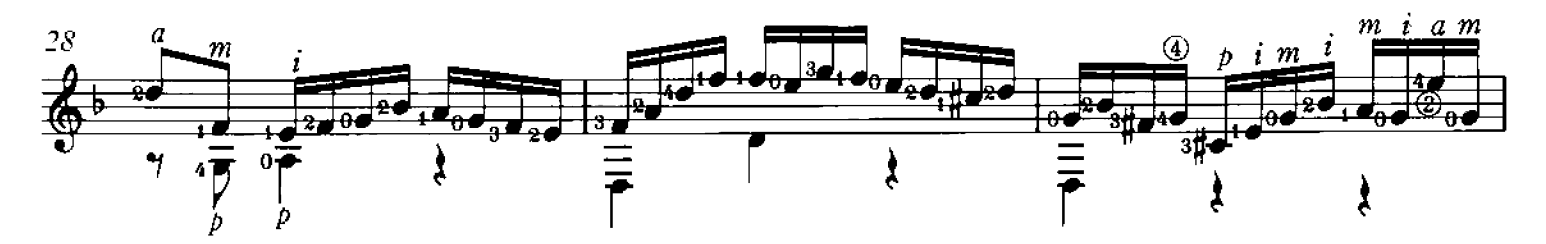

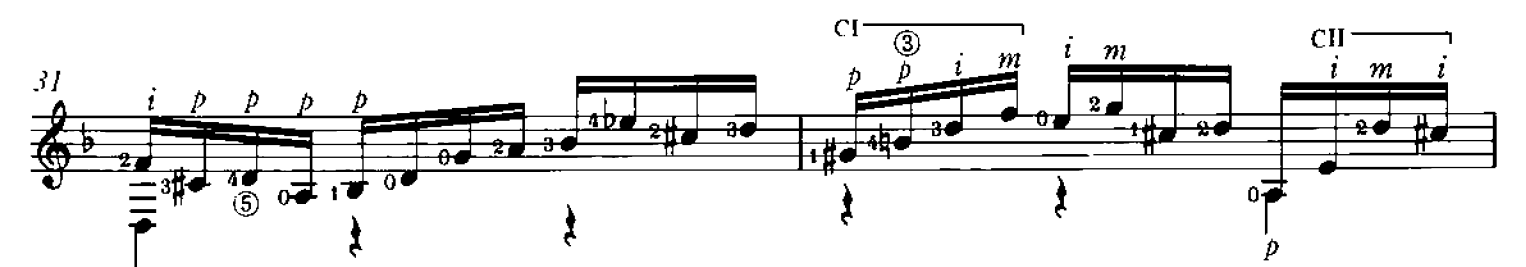

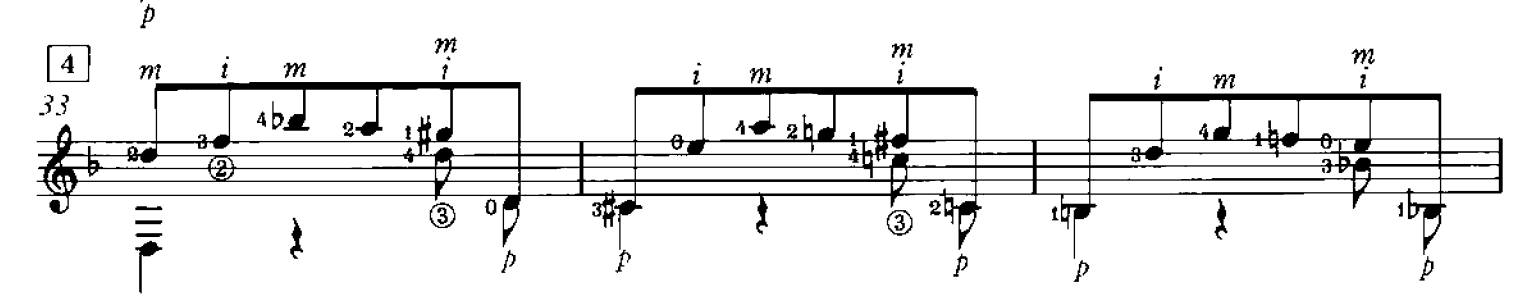

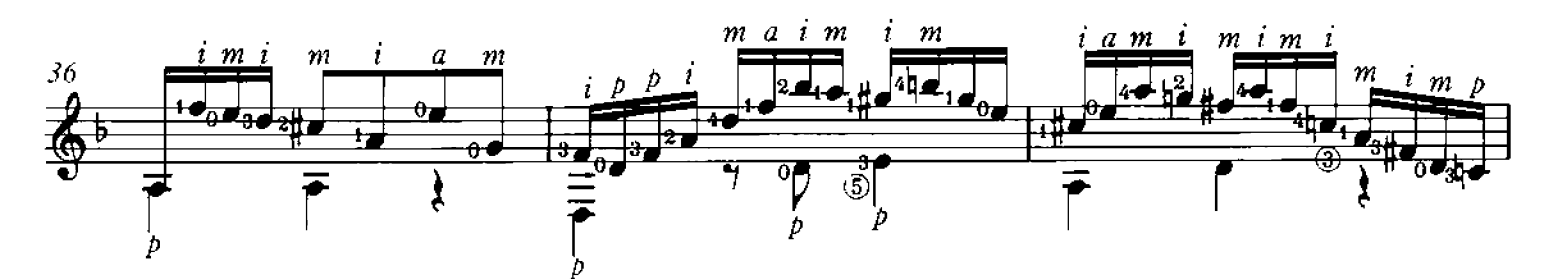

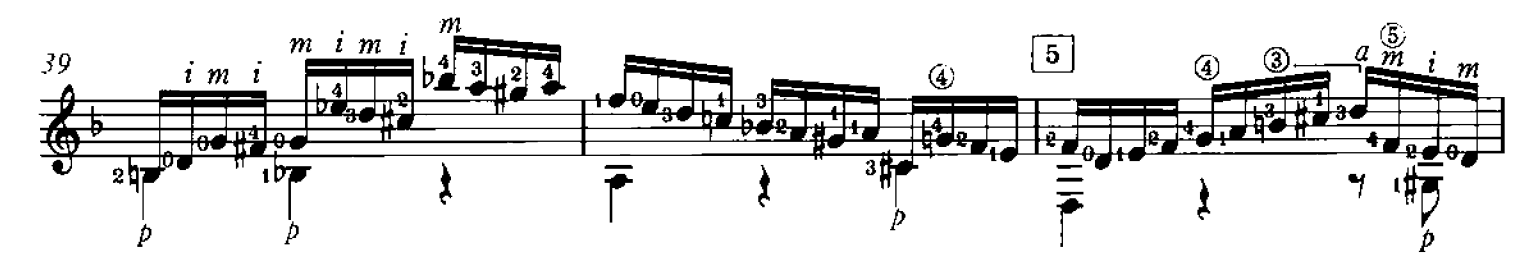

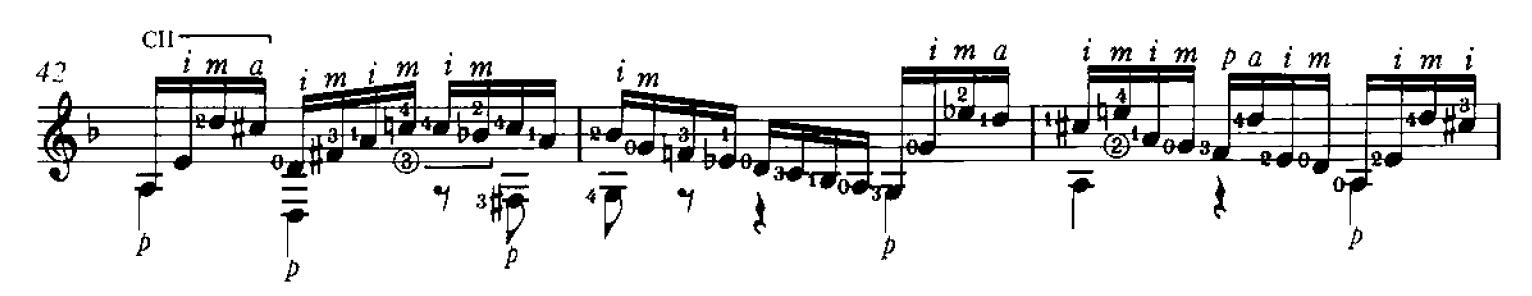

Chanterelle 714

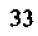

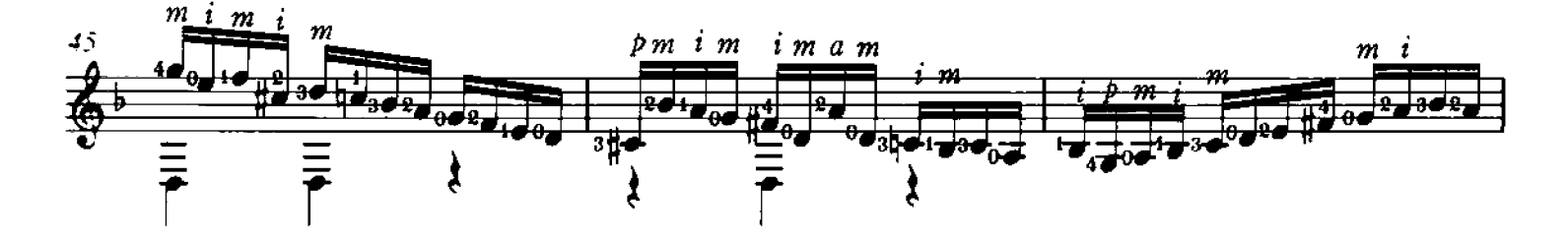

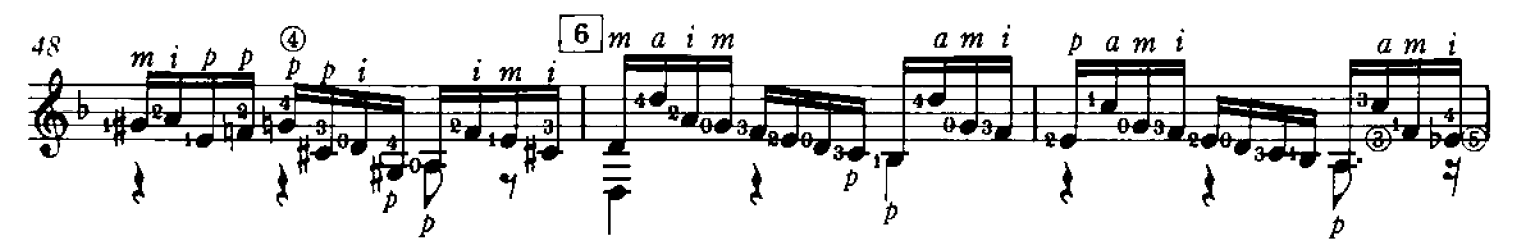

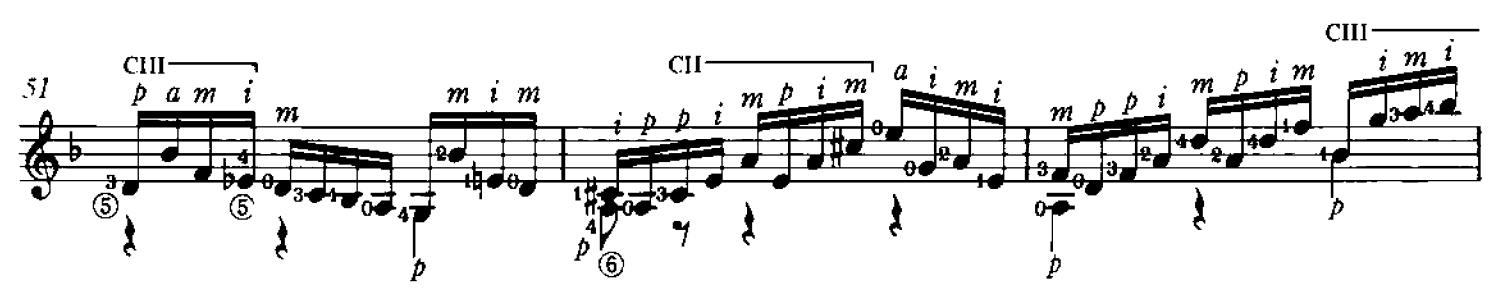

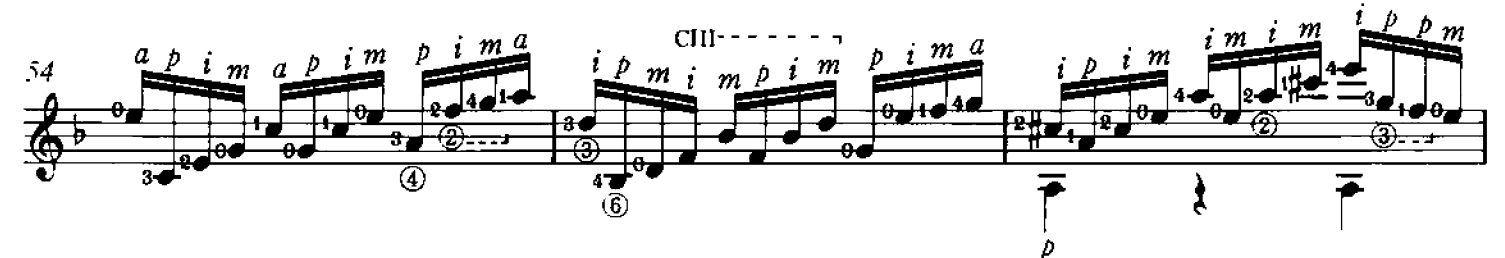

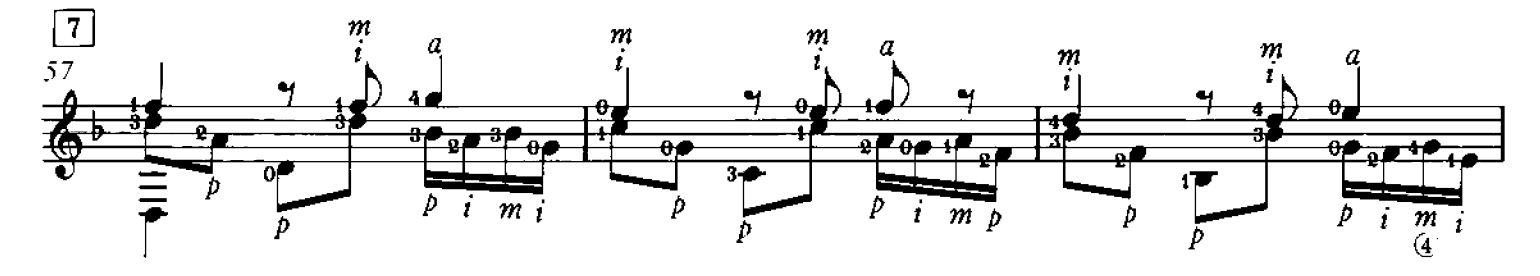

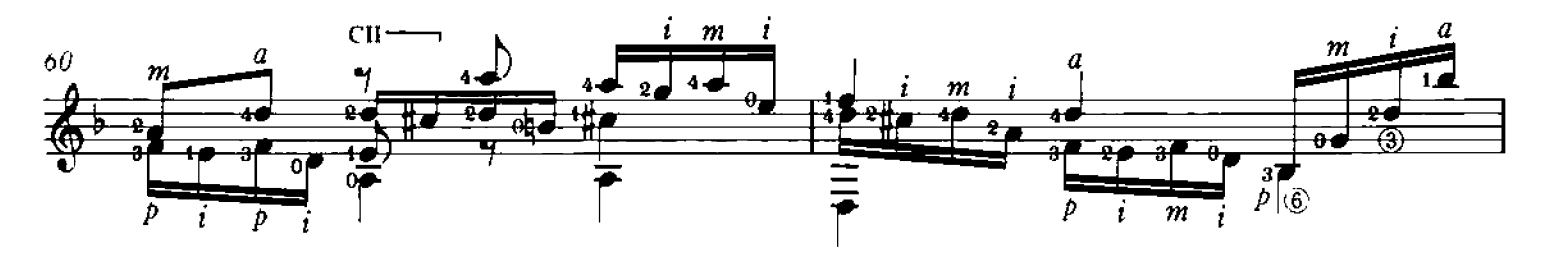

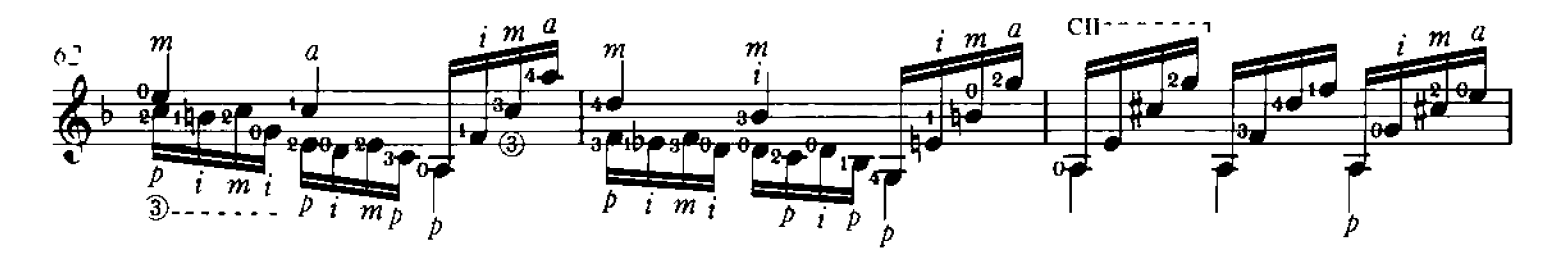

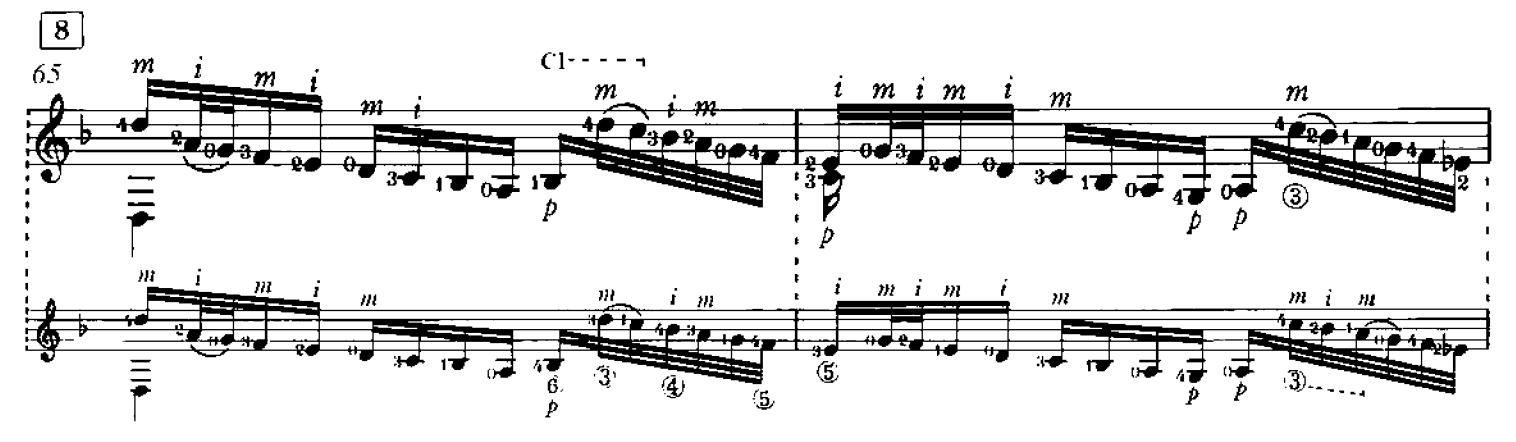

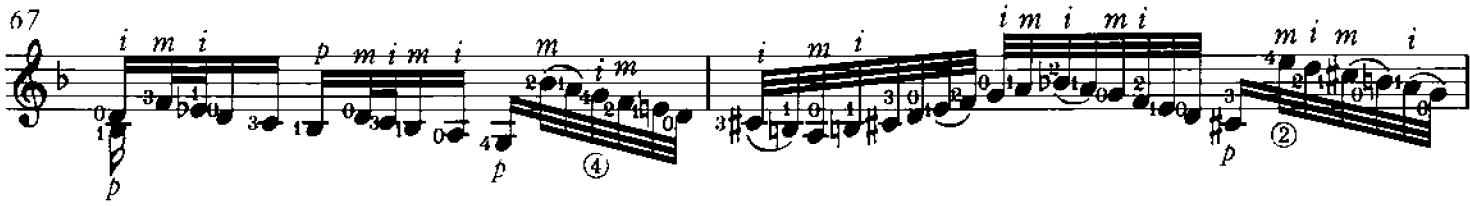

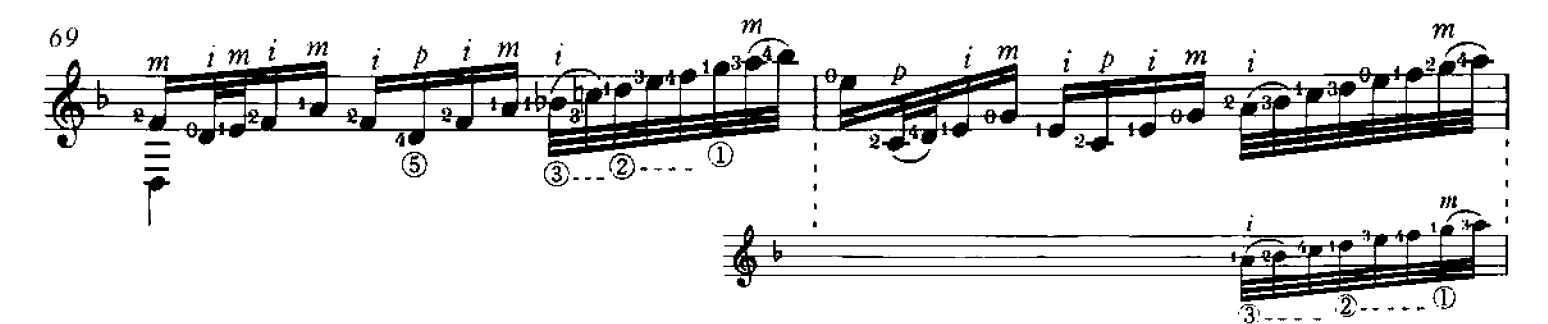

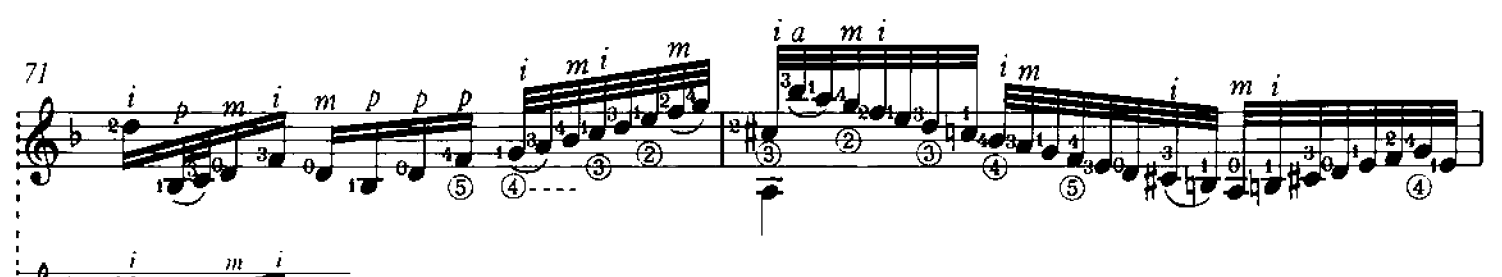

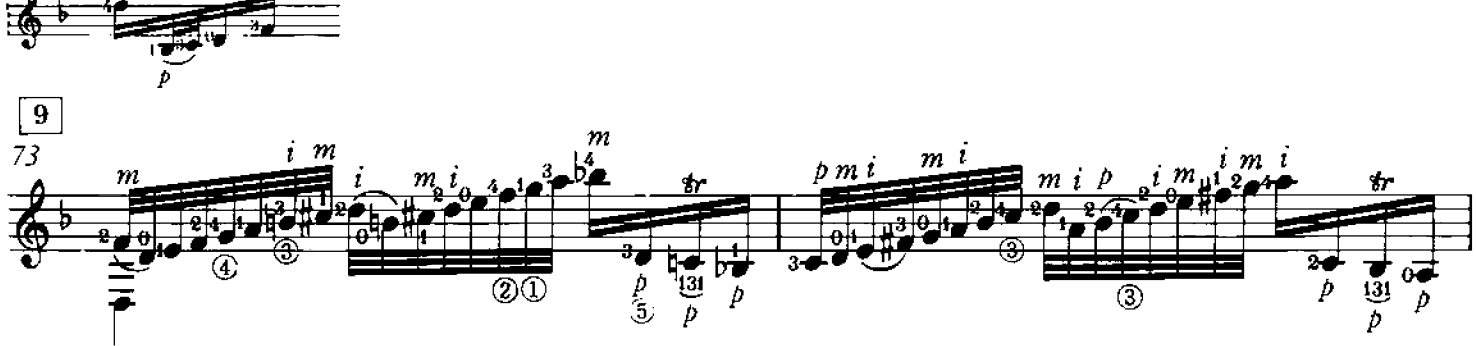

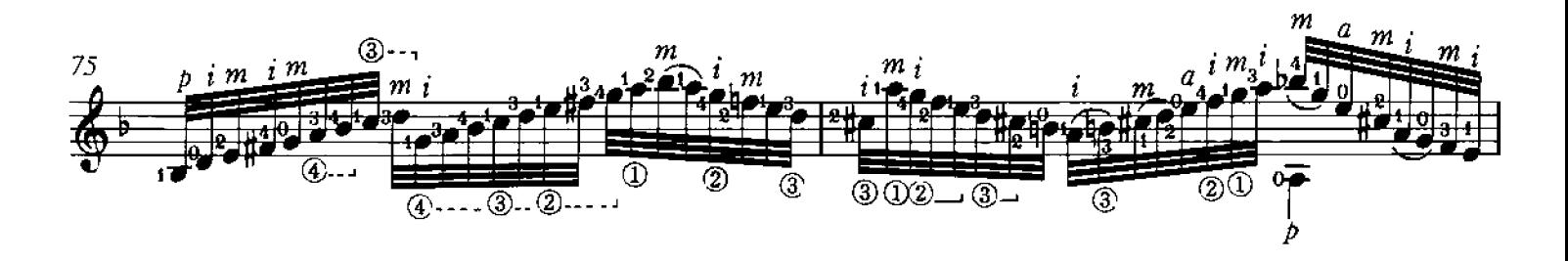

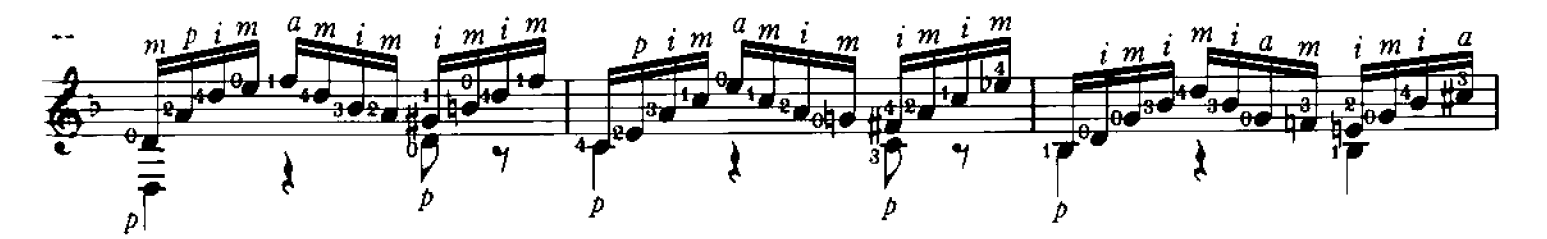

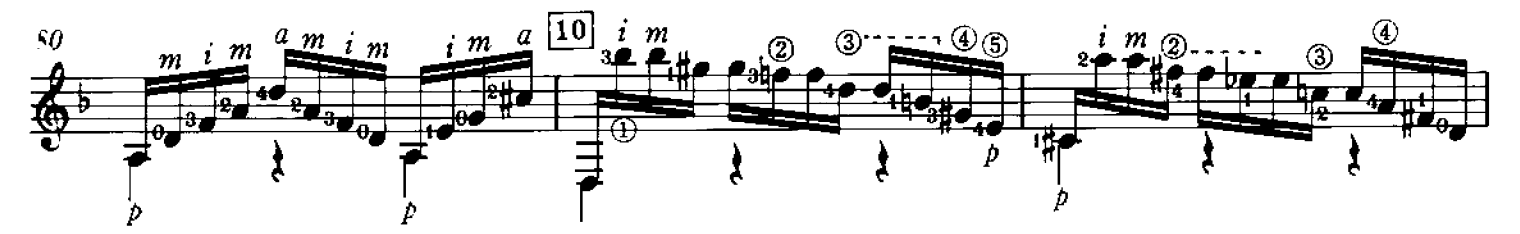

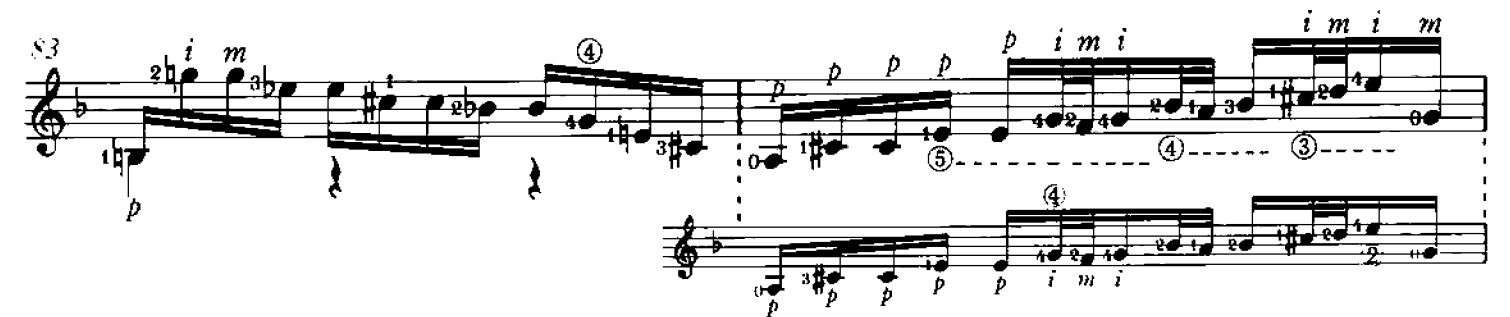

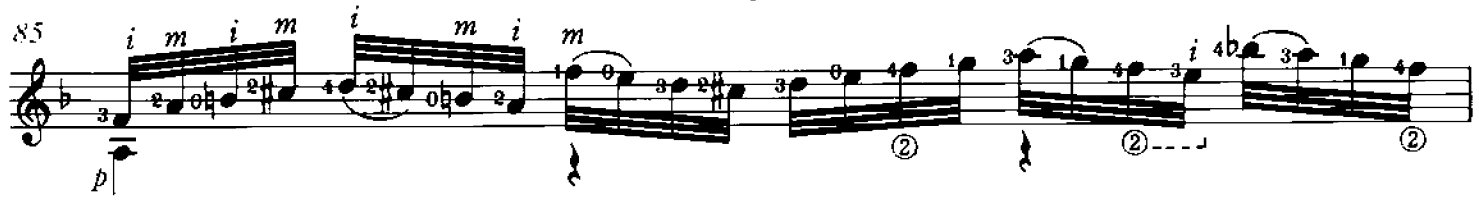

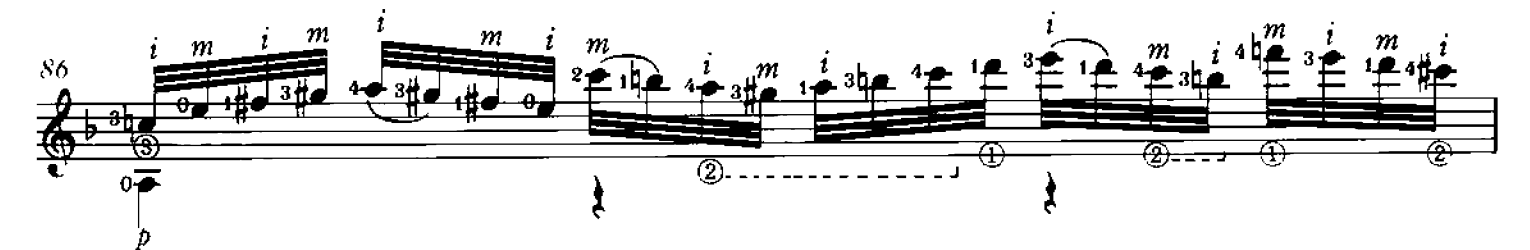

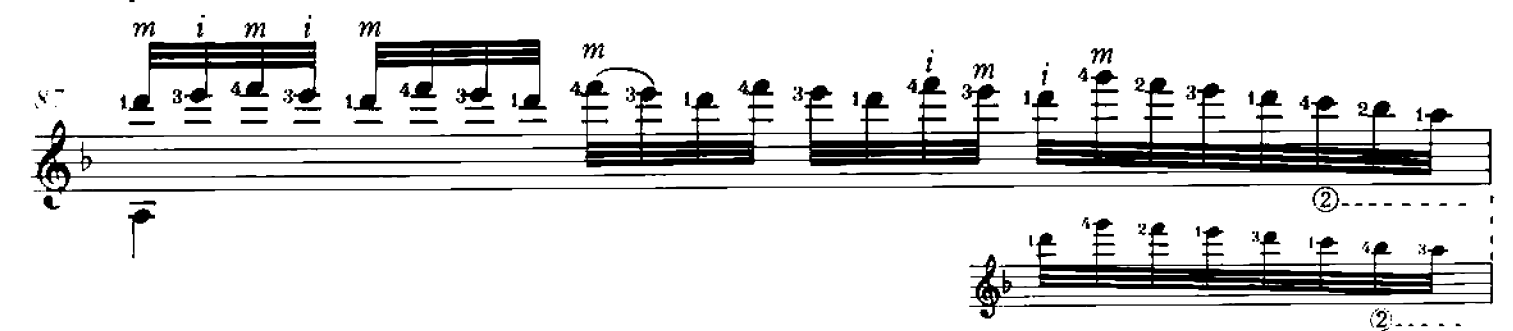

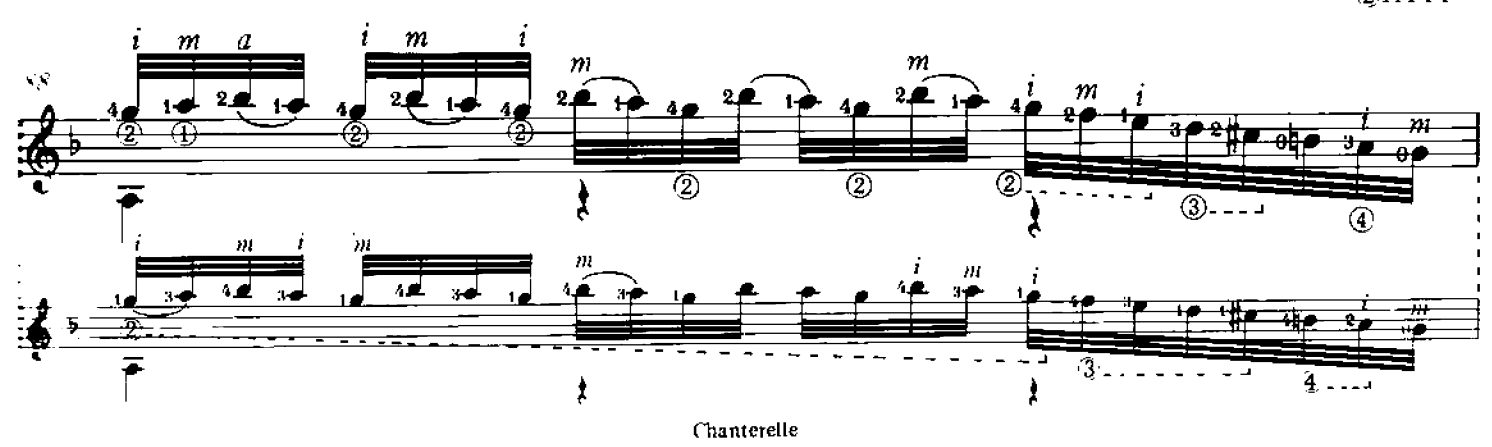

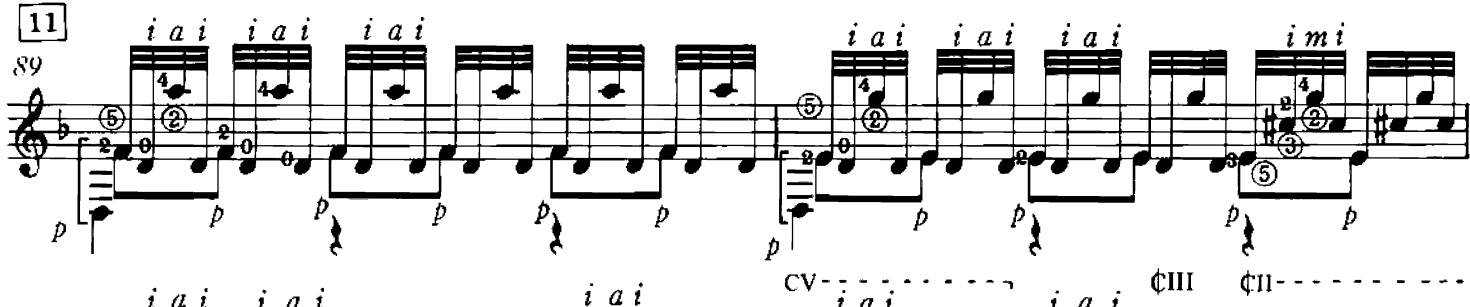

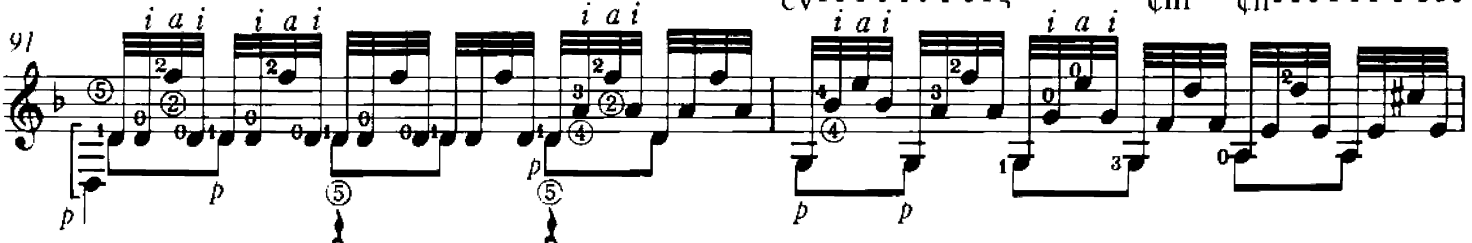

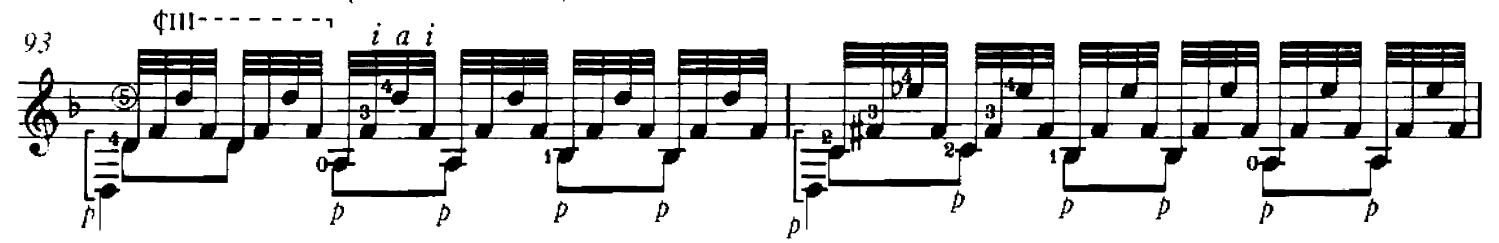

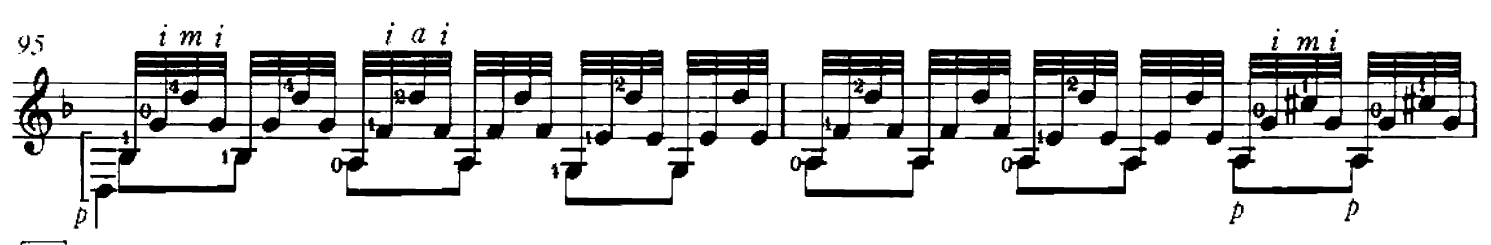

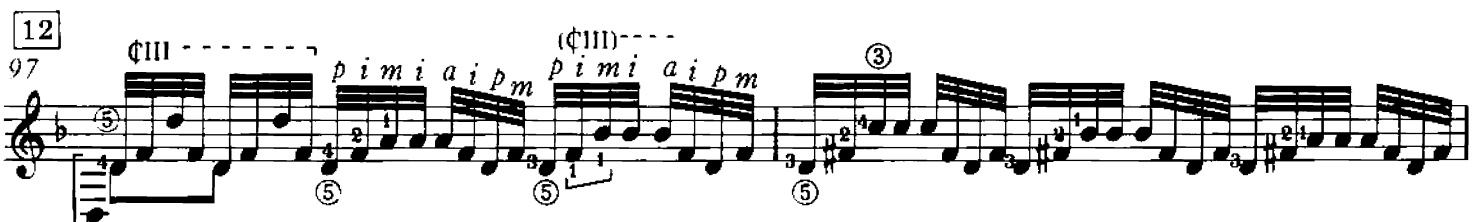

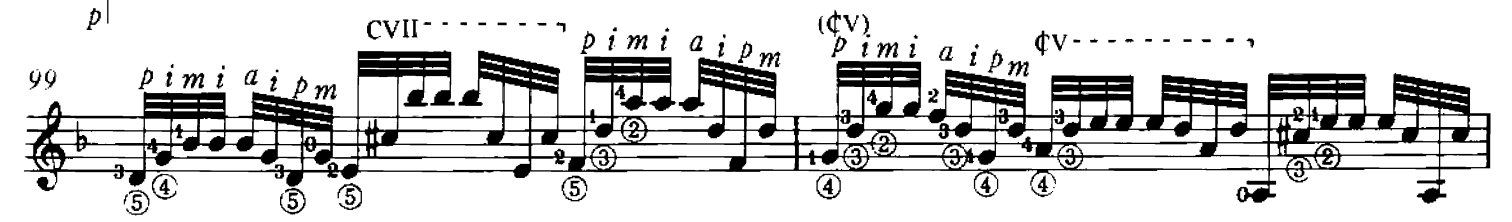

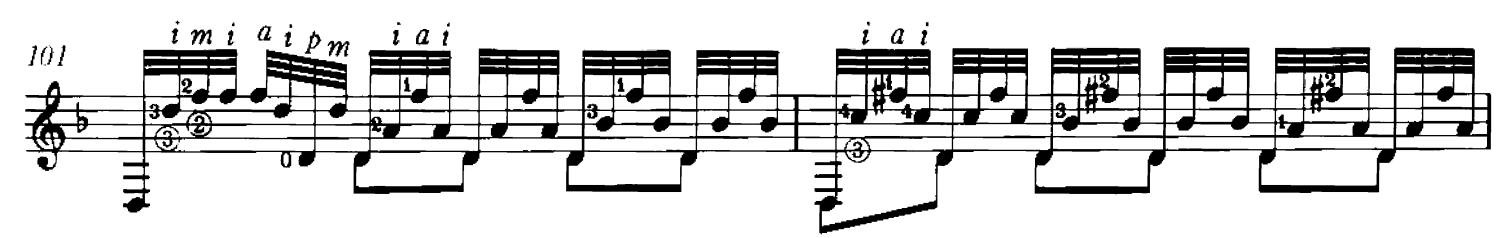

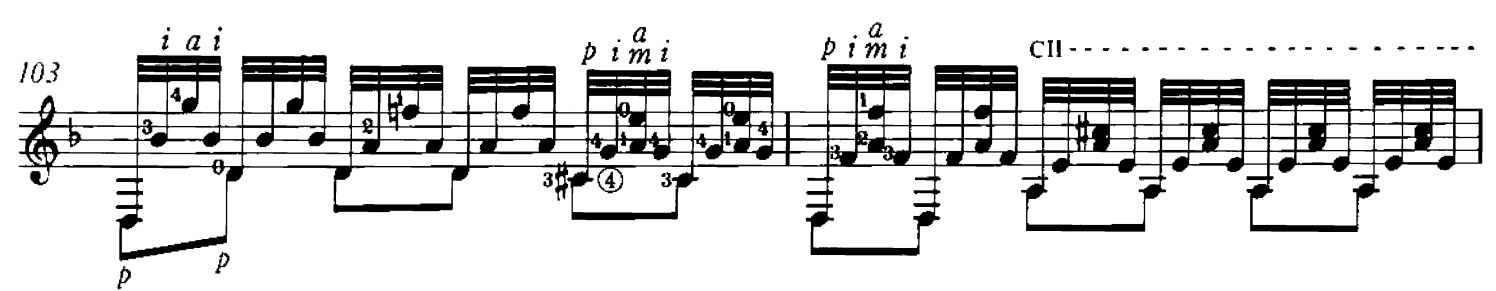

Chanterelle

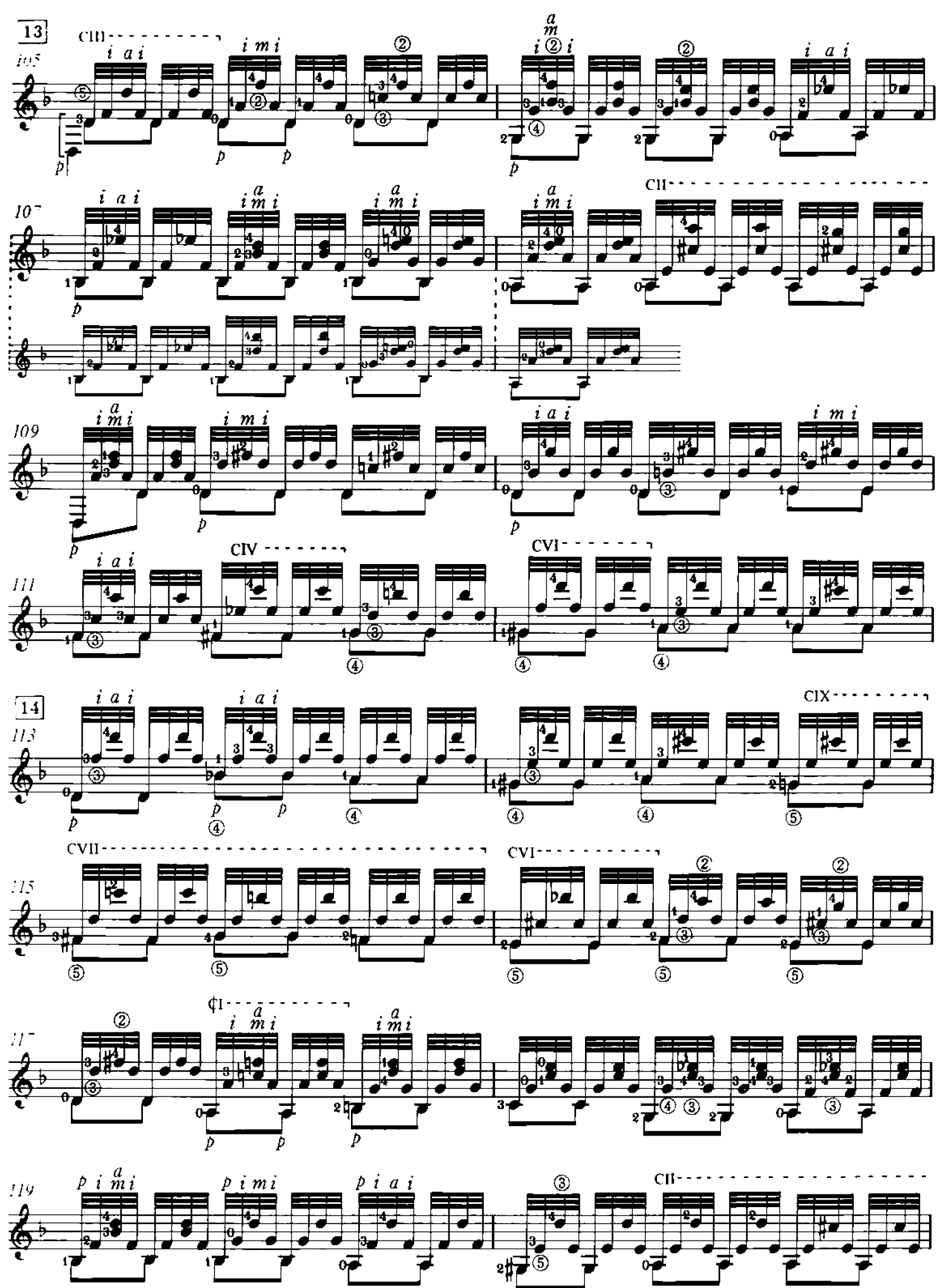

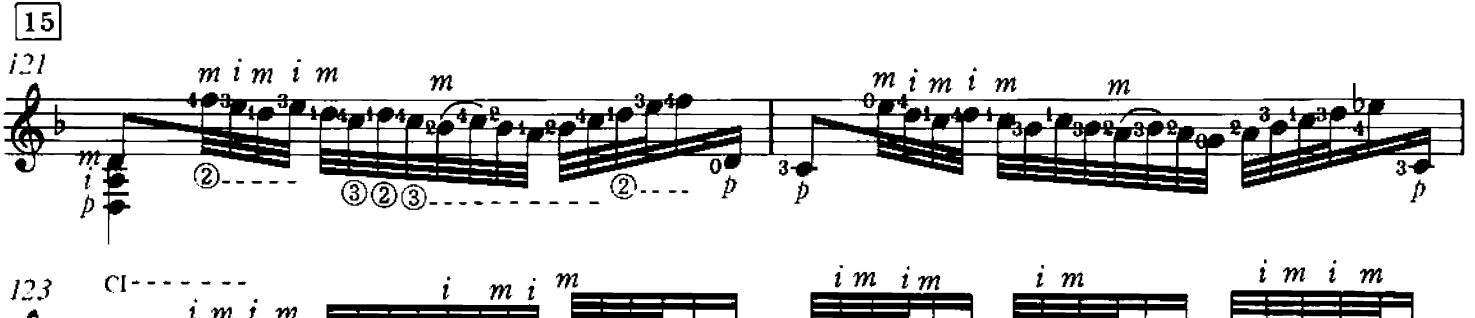

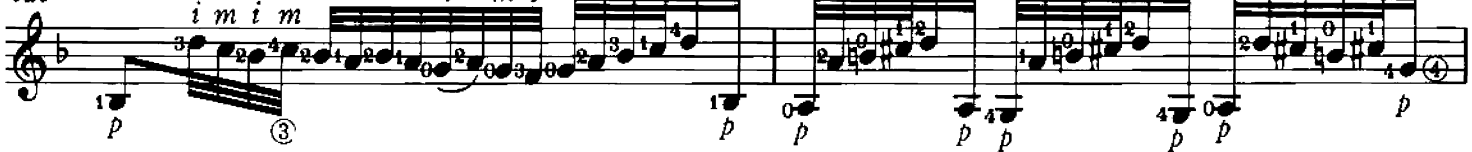

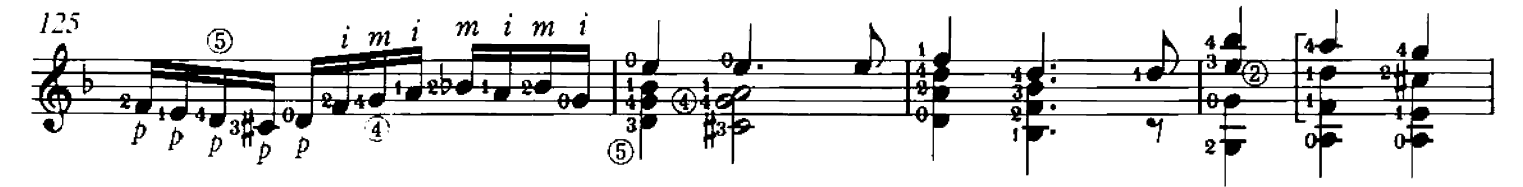

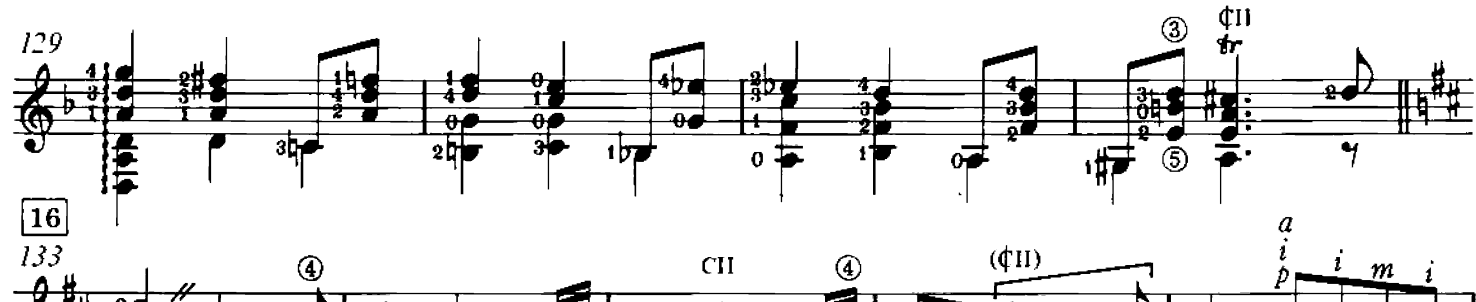

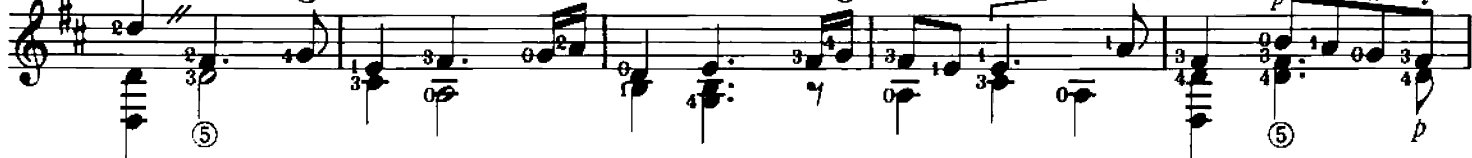

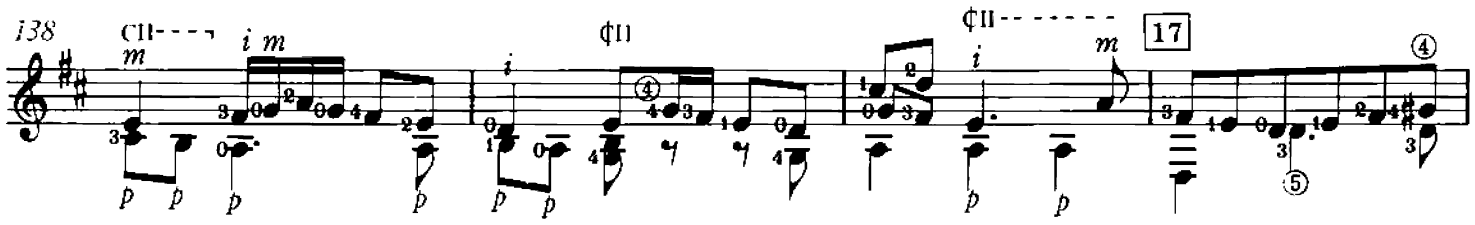

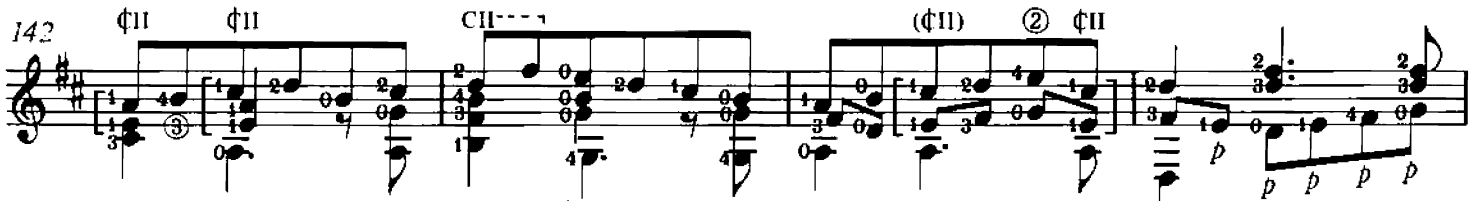

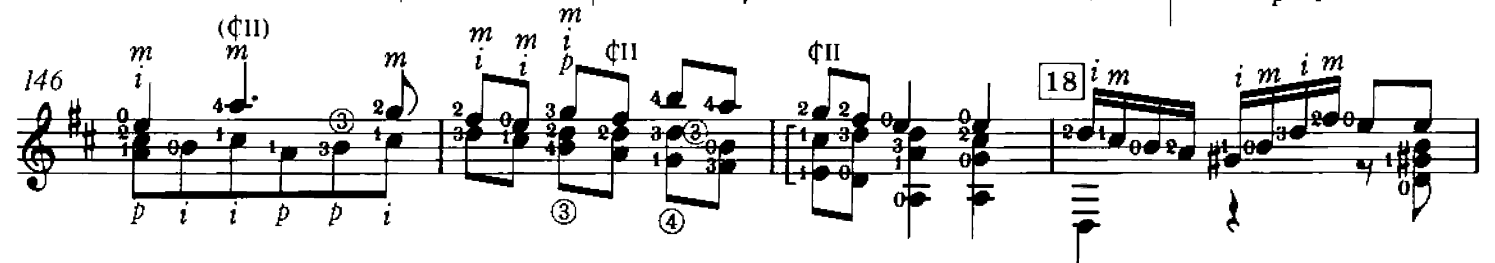

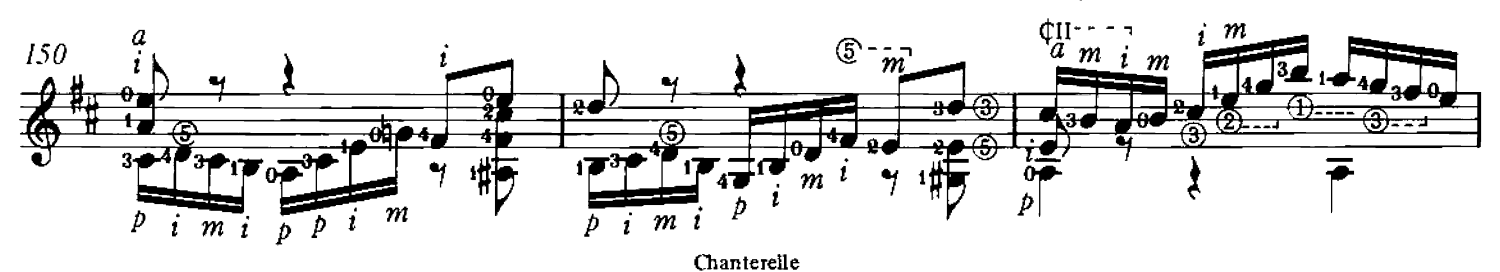

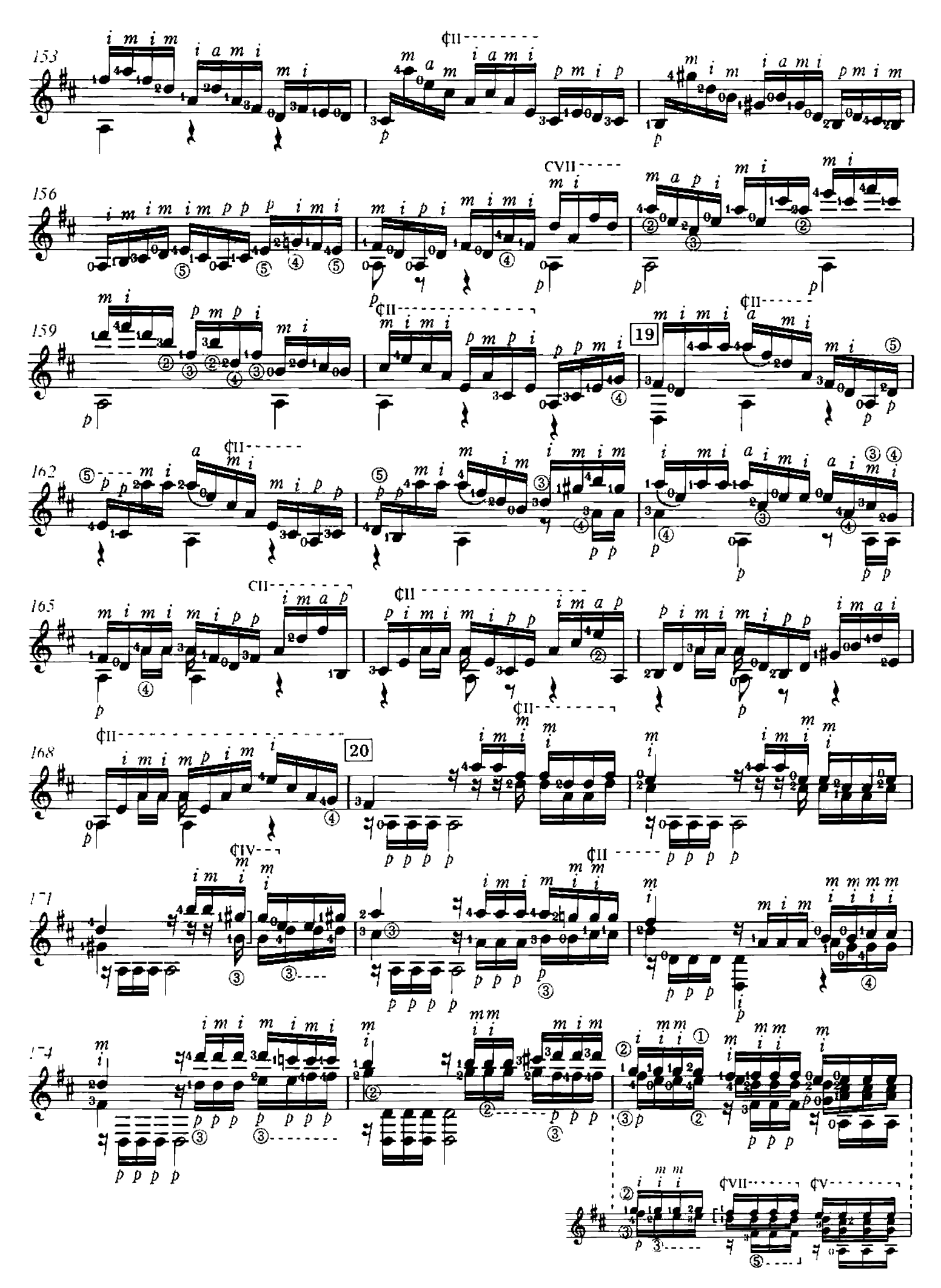

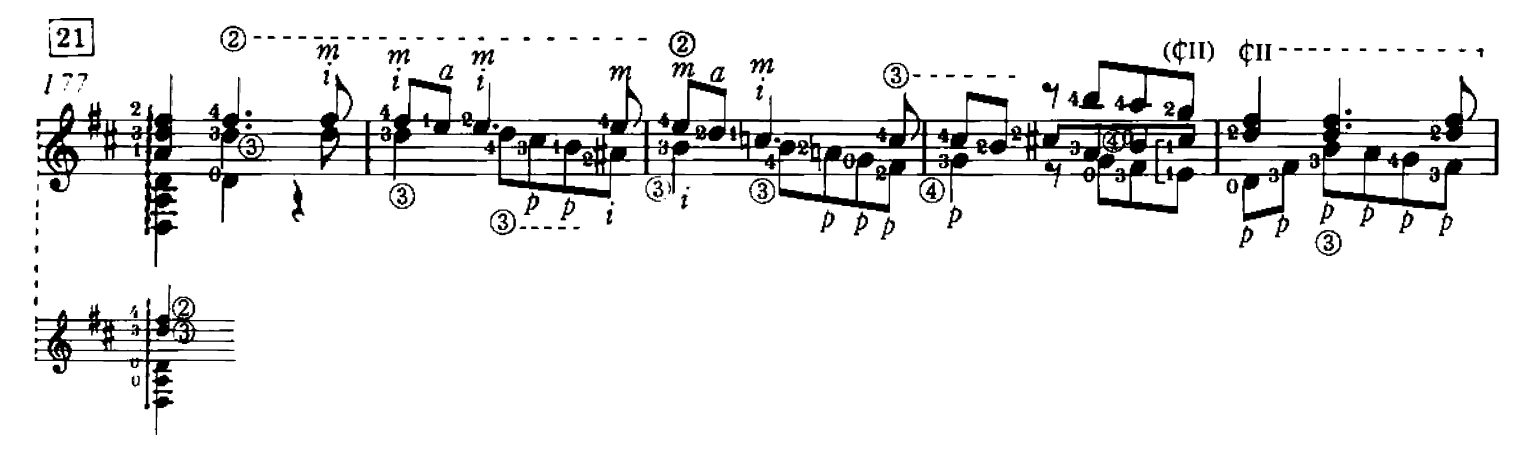

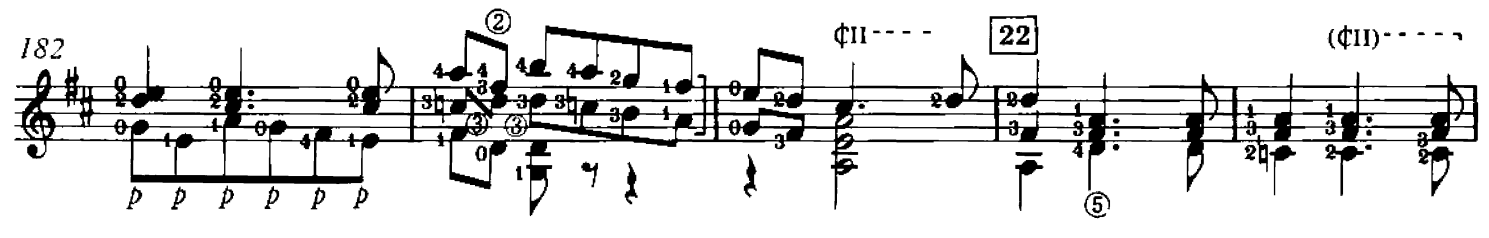

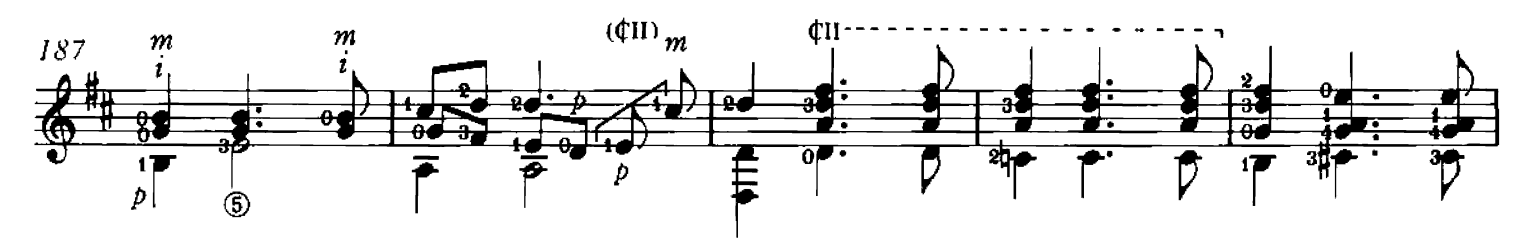

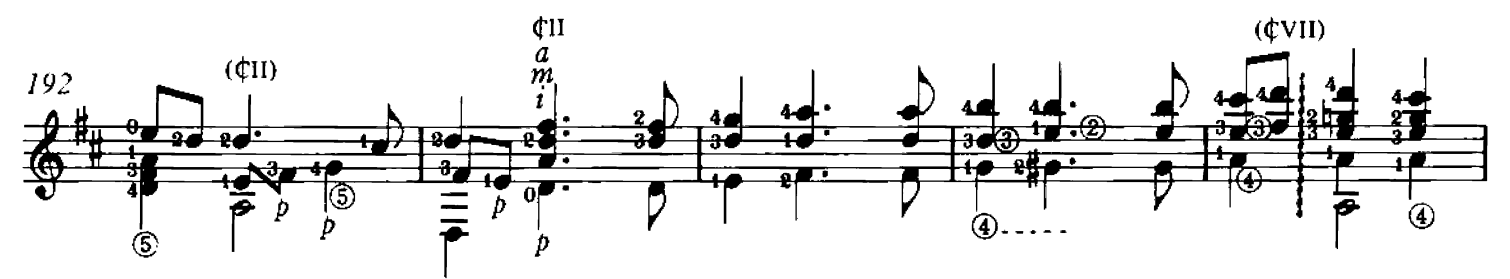

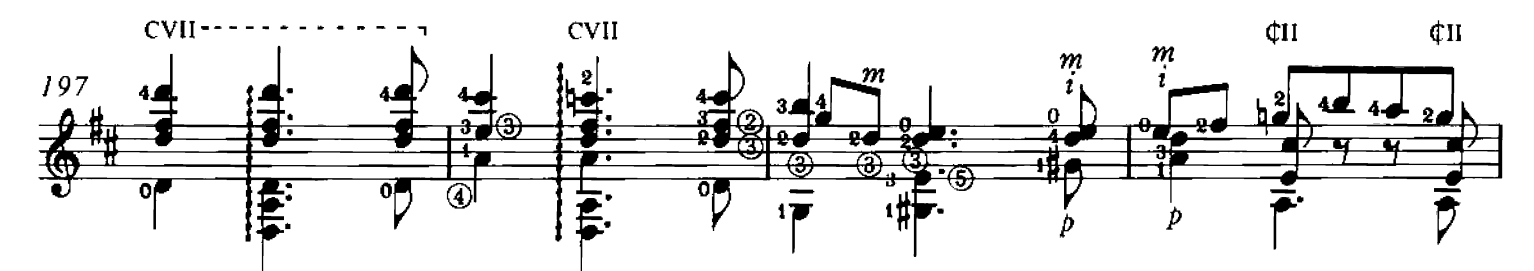

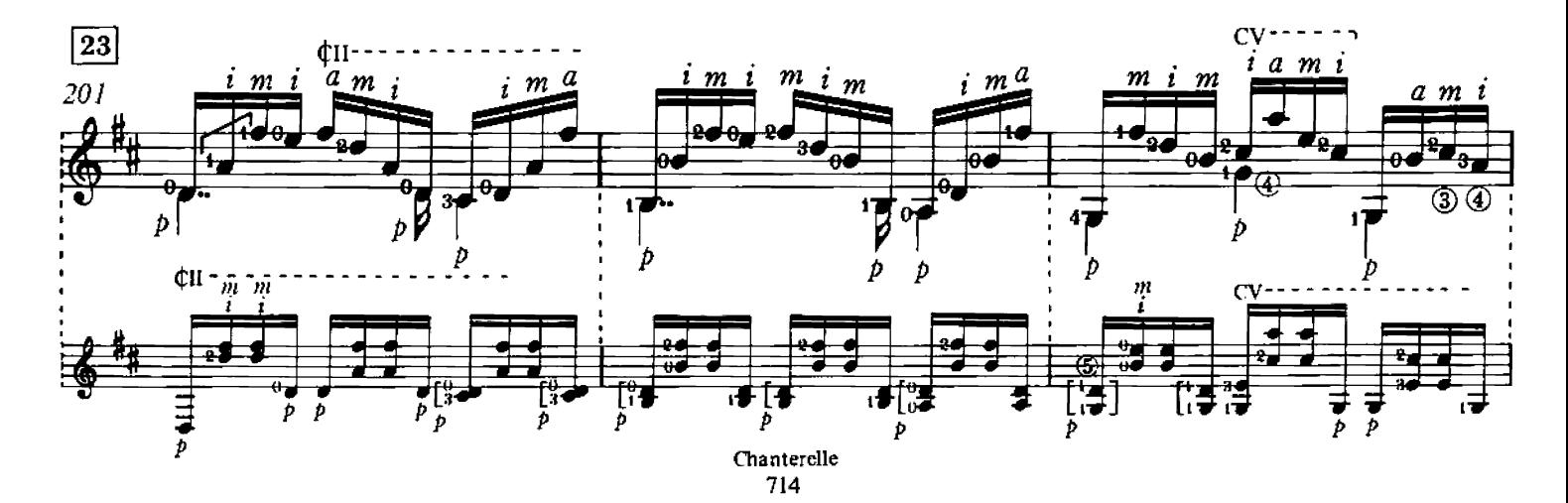

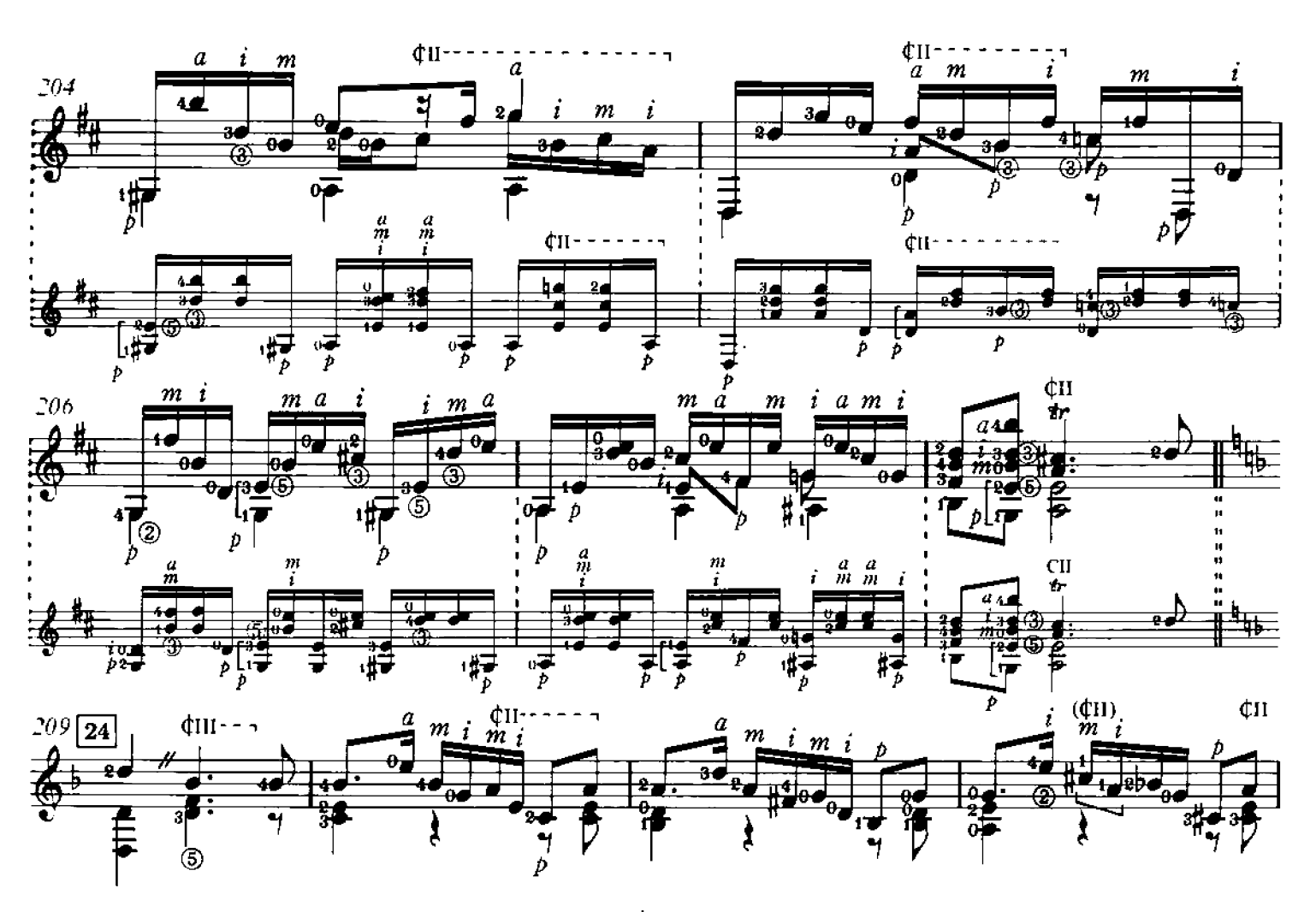

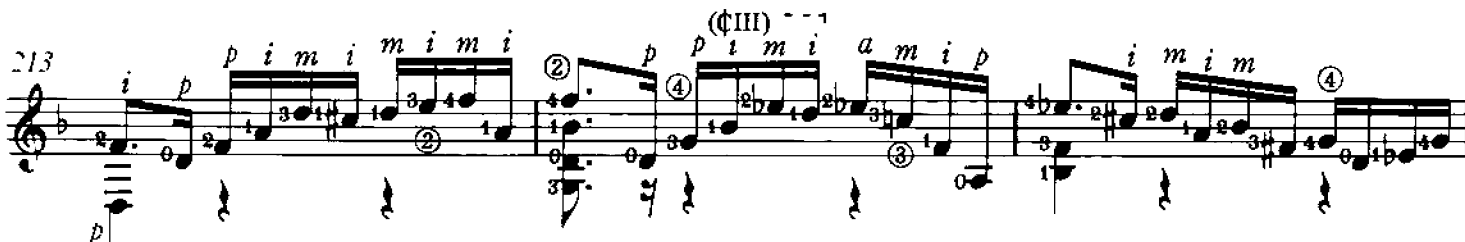

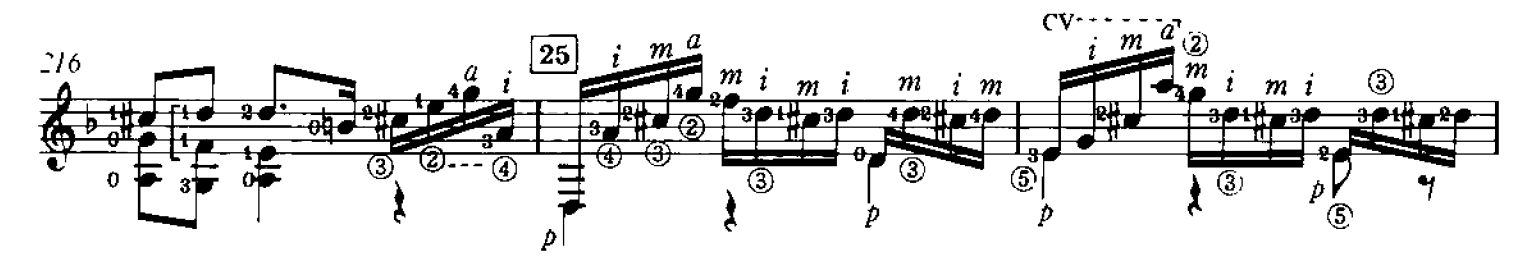

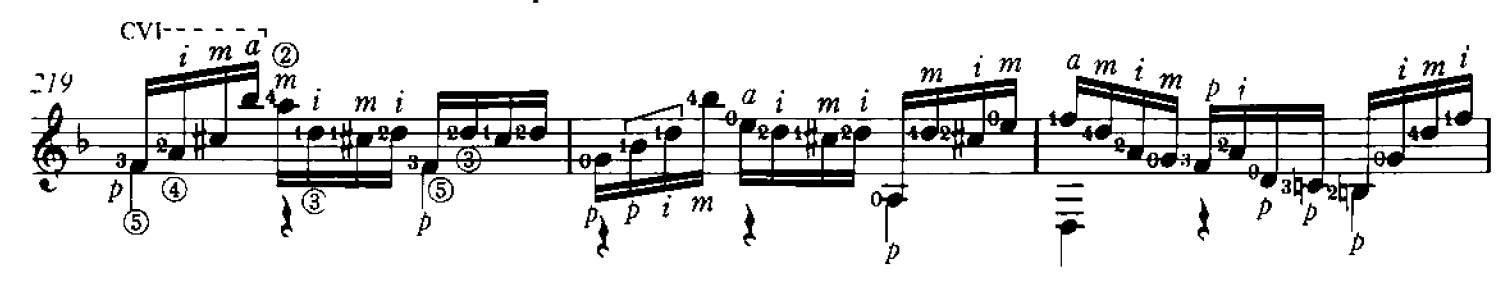

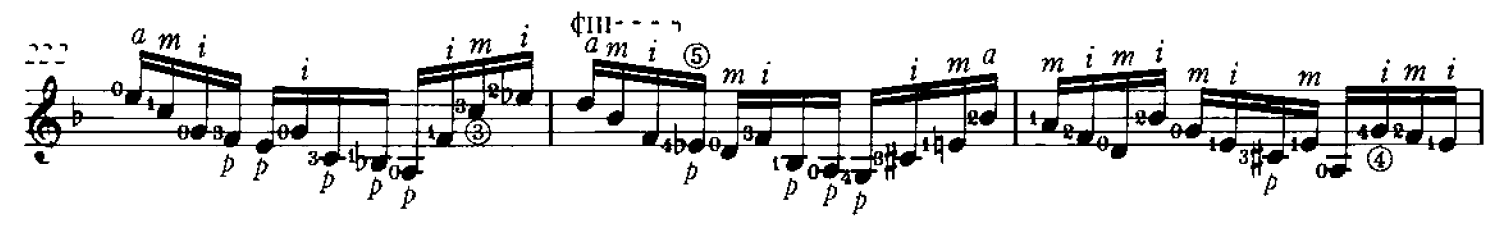

Chanterelle 714

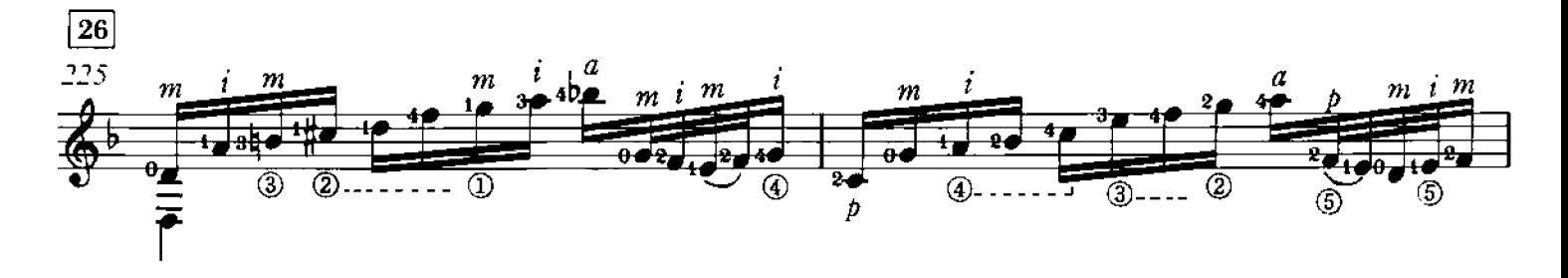

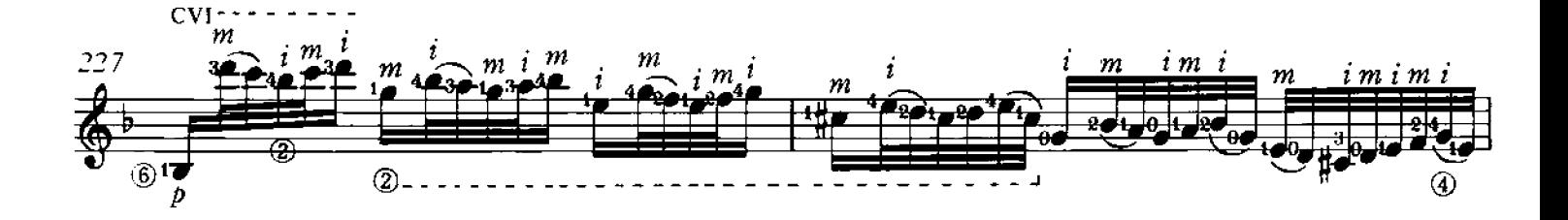

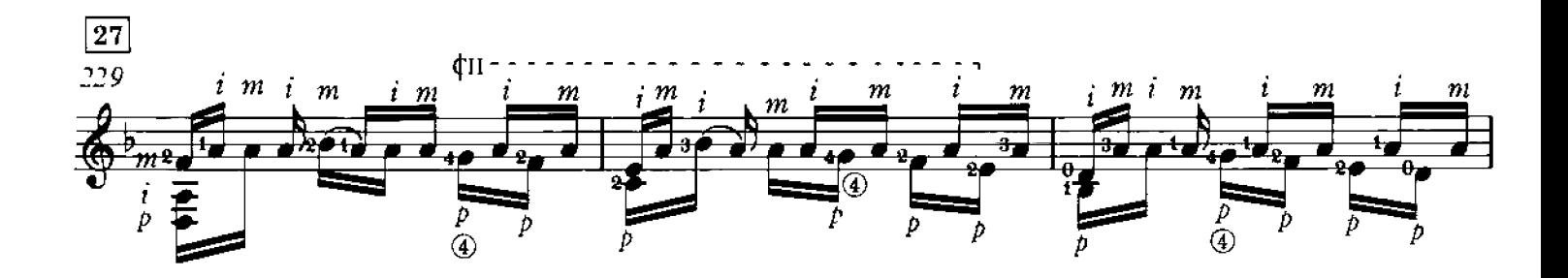

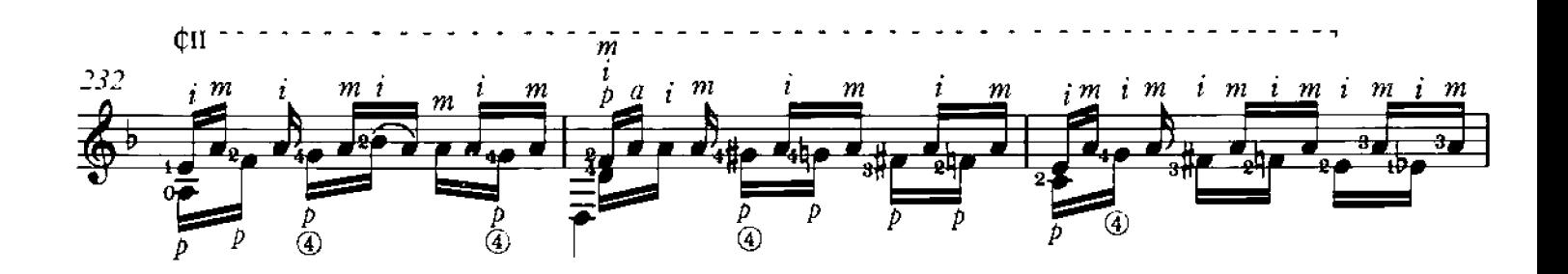

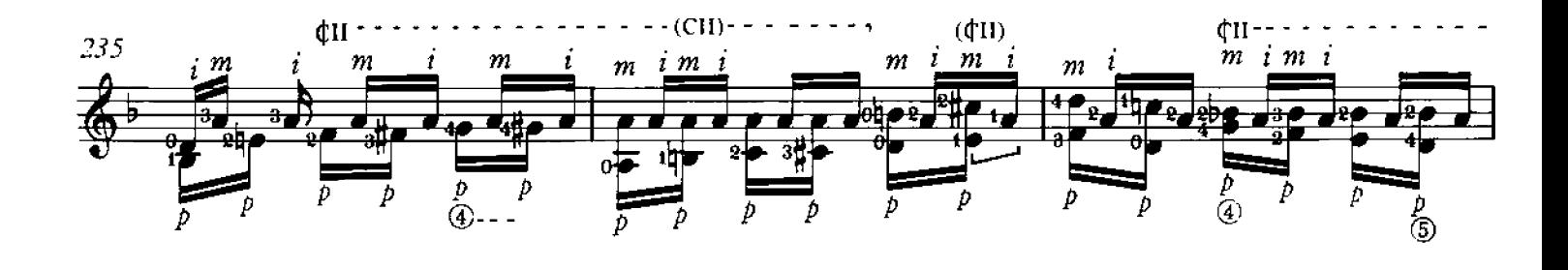

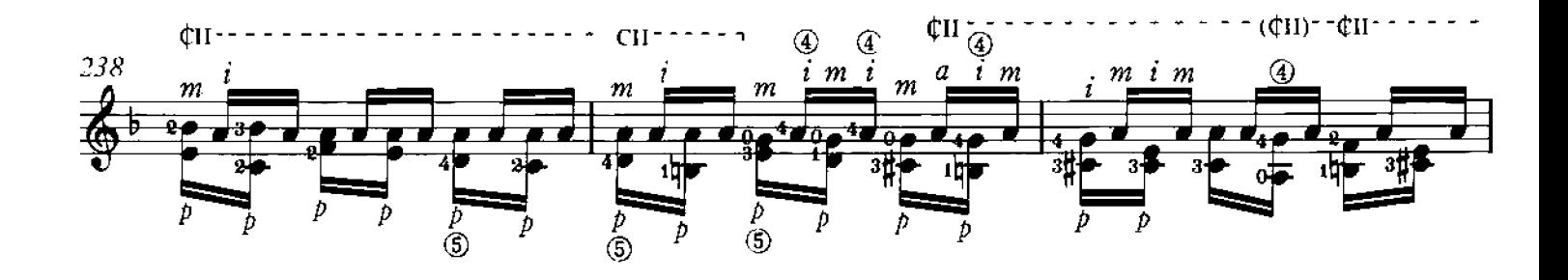

Chanterelle 714

 $42$ 

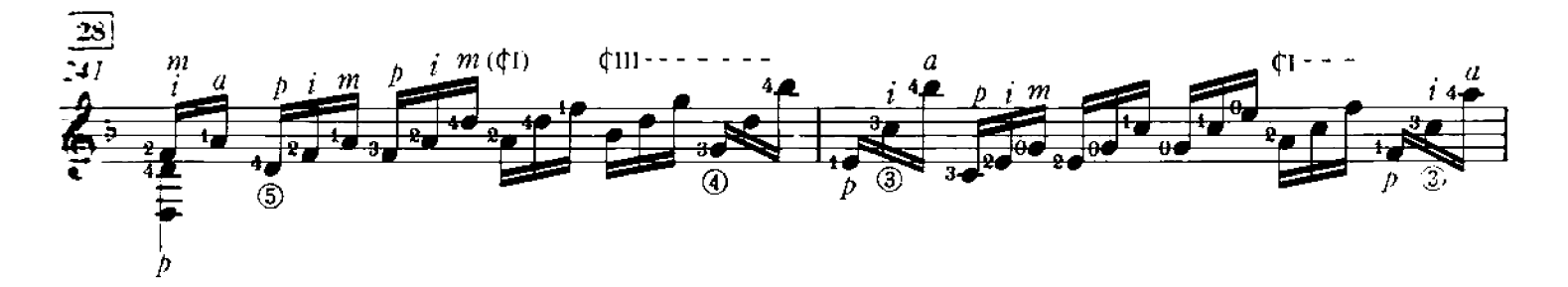

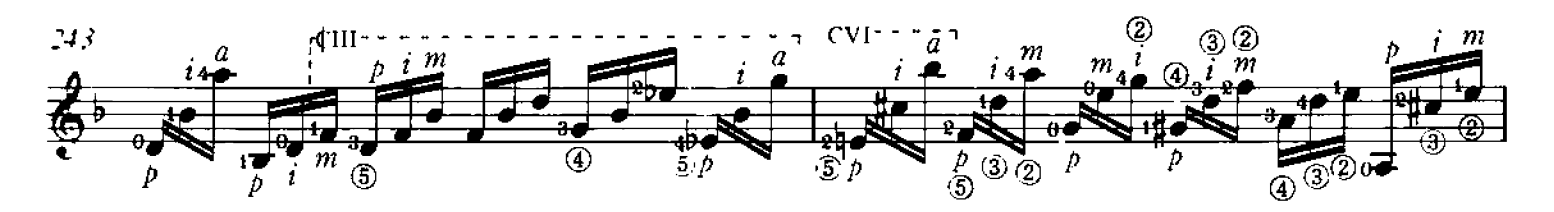

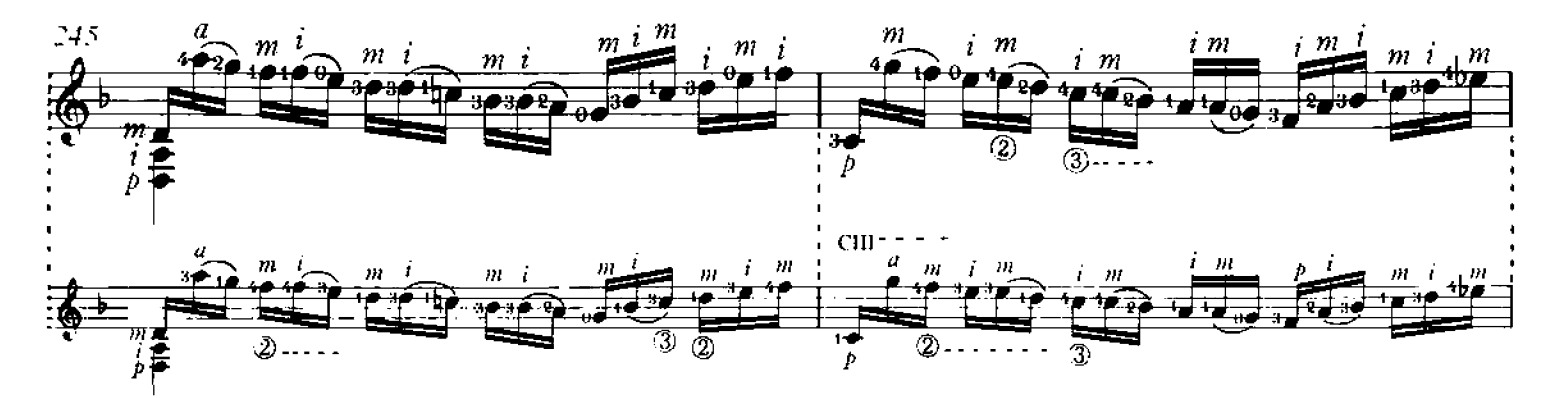

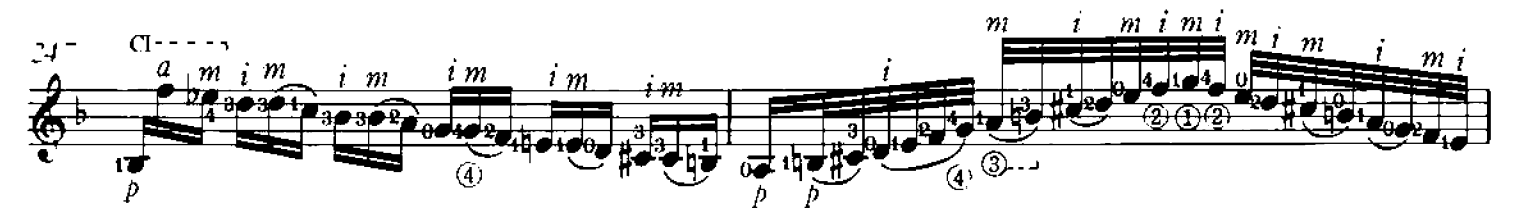

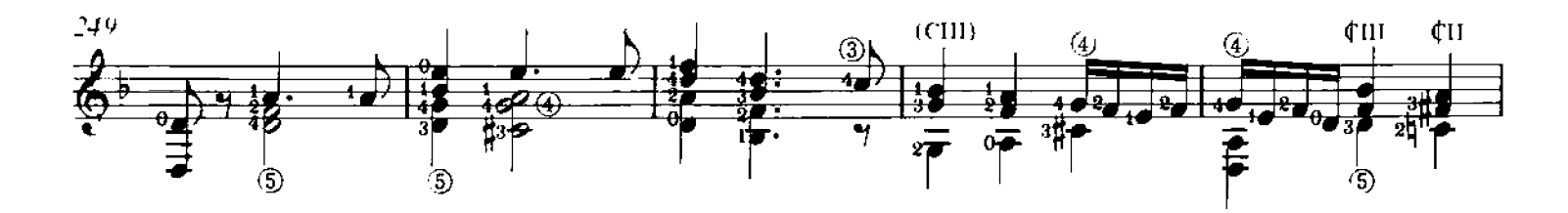

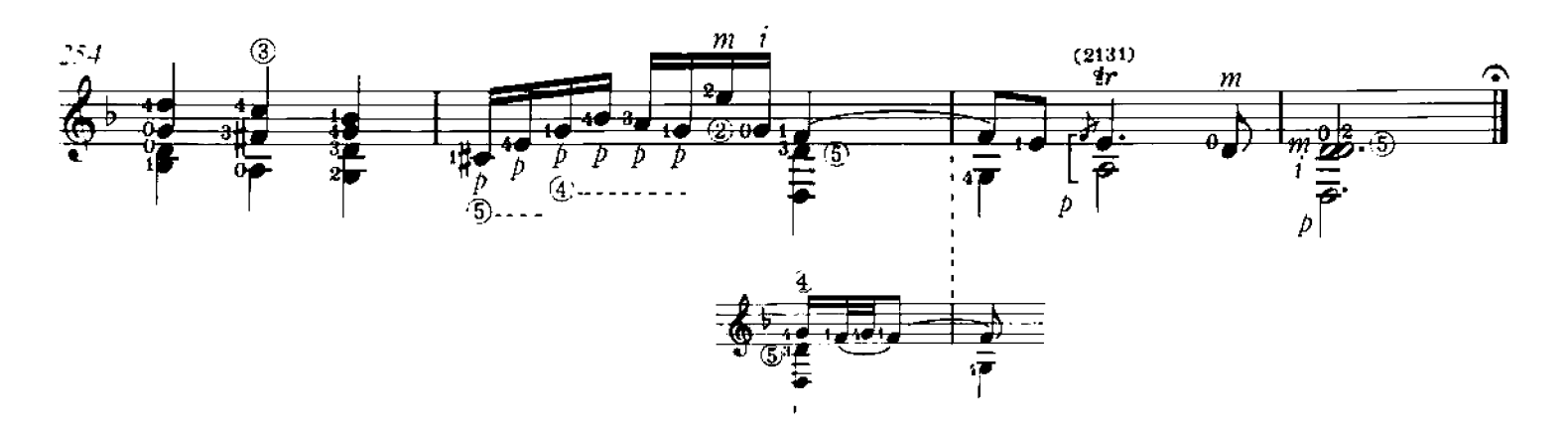

 $\begin{array}{c} {\rm Chanterelle} \\ {\rm 714} \end{array}$